# **pixbet blaze**

- 1. pixbet blaze
- 2. pixbet blaze :sportingbet jogador propaganda
- 3. pixbet blaze :blaze com crash

### **pixbet blaze**

#### Resumo:

**pixbet blaze : Bem-vindo ao estádio das apostas em condlight.com.br! Inscreva-se agora e ganhe um bônus para apostar nos seus jogos favoritos!** 

#### contente:

Hoje estamos explicando como é possível baixar e instalar o aplicativo Pixbet APK, uma ótima opção para quem deseja realizar apostas esportivas de forma rápida e fácil.

O primeiro passo para instalá-lo é habilitar a instalação de arquivos de fontes desconhecidas em pixbet blaze suas configurações de dispositivo móvel. Em seguida, acesse o site oficial do Pixbet e clique em pixbet blaze "Baixar APK". Após o download, localize o arquivo na lista de arquivos baixados do seu gerenciador de arquivos e clique nele para iniciar o processo de instalação. Existem vários benefícios em pixbet blaze ter o aplicativo instalado no seu dispositivo. Em primeiro lugar, você poderá acessar o aplicativo diretamente do seu dispositivo, sem a necessidade de visitar o site o tempo todo. O aplicativo também oferece recursos exclusivos, como visualizações ao vivo, estatísticas e notificações sobre promoções e ofertas especiais. Instalar o Pixbet APK é completamente seguro, desde que o arquivo seja baixado do site oficial da empresa. O aplicativo, incluindo o download e o uso, são totalmente gratuitos. No entanto, recomendamos que você tenha cuidado ao fazer apostas esportivas e não apenas se baseie na sorte. Sinta-se à vontade para fazer suas próprias pesquisas e análises antes de fazer qualquer aposta.

Infelizmente, o aplicativo Pixbet APK está disponível apenas para dispositivos Android no momento. Não há planos específicos para uma versão iOS no futuro próximo.

#### [site de apostas com](https://www.dimen.com.br/site-de-apostas-com-2024-07-27-id-44085.pdf)

Como apostar em pixbet blaze escanteios no Pixbet: uma breve introdução O mundo das lidades esportiva, pode ser emocionante e até mesmo lucrativo. mas é importante ter um oa compreensão às diferentes opções de recursos disponíveis! Neste artigo que vamos entrar-nosem{ k 0); como carar com ("K0)] rontesos do piXbe - numa plataforma popularde compra a online pelo Brasil? Então... vou começar?"Oque era o Escaleio Em 'ki9) ivaes desportiva?) Antes De entrarmos por 'ks1|comopostara para ""ck0.' suitetos NoPi E

importante entender o que é um escanteio em pixbet blaze apostas esportiva. Em termos ples, uma Escanteso É todo tipo de oferta e permite aos jogadores daremem{ k 0] algum ento específico ( ocorre durante determinado jogo), com ""K0)); vez De apenas O o final! Isso pode incluir coisas como os próximo time a marcar 1 gol ou aquele último ogadora ser cauteladoou até mesmo A equipeA vencer essa partida por Um certo númerode ls? Porque arriscar para 'ks1' roleios no Pixbetda Agora já você sabe do porque era chaentei na

pixbet blaze apostas esportiva, é hora de entender por que alguém pode querer car em{K 0] escanteios no Pixbet. Em primeiro lugar eles oferecem uma chance adicional ara ganhar dinheiro além e apenas somarar o resultado final do jogo; Além disso também odem ser Uma maneira emocionante De se envolver No game", especialmente quando você era um fãde determinado time ou jogador específico! Como dação com ' k1); rontesos na PXbe inalmente a vamos chegar ao ( realmente importa: como caarem ("ks0)) suitetos neste pi

BE".

Primeiro, você precisará criar uma conta na plataforma. se ainda não tiver um).

o é fácil e rápido de mas exigirá apenas algumas informações pessoais básicas! Depoisde criada pixbet blaze Conta com Você poderá navegar até a seção em pixbet blaze apostas esportivaS para

ecionar o jogo no qual deseja arriscarar; Em seguida que ele veru Uma variedade das es por jogada ", incluindo possibilidades De escanteios: Selecione as opção (curae ira A quantia quando pretende gostaar?Em sequência também v poderão revisnar minha caca E -se estiver satisfeito...

confirmá-la. Conclusão Apostando em pixbet blaze escanteios no

Pixbet pode ser uma ótima maneira de se envolver com{ k 0] ação e ter a chance, ganhar inheiro extra! Com Uma boa compreensão do que é um Escantesioe como apostas No piXbe ocê estará bem na pixbet blaze caminho para aproveitar ao máximo nossa experiênciade rtivas.

### **pixbet blaze :sportingbet jogador propaganda**

A Pixbet é uma das casas de apostas esportiva, mais populares no Brasil. e oferece um variedadede promoçõese benefícios para os seus usuários! Uma delas foi a votação grátis - que permite aos jogadores fazer suas jogadaS sem risco se perder dinheiro".

Mas o que é exatamente uma aposta grátis? Em resumo, foi a oferta da Pixbet e permite aos jogadores fazer um escolha em pixbet blaze eventos esportivos sem precisar depositarar dinheiro. Isso significa: mesmo se A ca for bem-sucedida de O jogador ganha os valor na pixbet blaze conta; mas Se ela ser perdida ou ele não perde nada!

Para aproveitar essa oferta, é necessário seguir algumas etapas:

1. Abrir uma conta na Pixbet: para participar da promoção, é necessário ter a Conta NaPiXbe. O processo de aberturade contas É rápido e fácil; E exige apenasa inclusão que algumas informações pessoais!

2. Fazer um depósito: embora a aposta grátis não exija o depósitos, é necessário ter saldo na conta para poder retirar as ganhanças. Portanto também será recomendável fazer uma depositado antes de aproveitar A oferta!

Ernildo Júnior Farias

Quem é o dono da Pixbet? O nome por trás da Pixbet é o

io Ernildo Júnior Farias, o Paraibano Jr, a frente da empresa desde a época em que era apenas uma casa de apostas

al.

# **pixbet blaze :blaze com crash**

# **Resumo: Perspectivas sobre a situação pixbet blaze Gaza**

De acordo com Gabi Siboni, fellow do Instituto de Estratégia e Segurança de Jerusalém, o problema fundamental é que o exército está apenas desmantelando o sistema militar Hamas e não o civil. O controle de Hamas sobre a esfera civil será pixbet blaze plataforma de relançamento para reconstruir seu sistema militar, diz ele.

Siboni acredita que não há alternativa a um período transitório de governo militar israelense pixbet blaze Gaza, que poderia durar alguns anos.

O major-general Yoav Mordechai, chefe do coordenador de atividades do governo nas áreas palestinas, disse que a operação militar pixbet blaze Gaza está pixbet blaze pixbet blaze fase final e que o próximo passo é uma "reconstrução estratégica" da região. Ele acrescentou que o desafio é como reconstruir Gaza sem fortalecer Hamas.

No entanto, o major-general Mordechai disse que a reconstrução de Gaza será um processo longo e complexo que exigirá a colaboração de muitas partes, incluindo a Autoridade Palestina, os vizinhos árabes e a comunidade internacional.

### **Tabela: Cronograma previsto para a operação militar pixbet blaze Gaza**

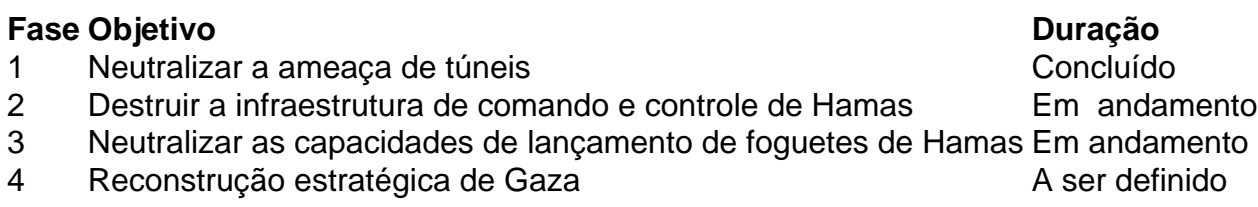

O major-general Mordechai disse que a reconstrução de Gaza será um processo longo e complexo que exigirá a colaboração de muitas partes, incluindo a Autoridade Palestina, os vizinhos árabes e a comunidade internacional.

### **Ultilização de tecnologia para acelerar a reconstrução**

Alguns especialistas sugeriram que a tecnologia pode desempenhar um papel importante na aceleração da reconstrução de Gaza. Por exemplo, a utilização de drones e sensores remotos pode ajudar a avaliar os danos e a priorizar as áreas de reconstrução.

- Drones para avaliação de danos
- Sensores remotos para monitoramento de progresso
- Impressão 3D para a produção rápida de peças

No entanto, essas tecnologias ainda estão pixbet blaze fase inicial de desenvolvimento e pixbet blaze implementação pixbet blaze larga escala ainda não foi testada pixbet blaze situações de conflito.

Author: condlight.com.br Subject: pixbet blaze Keywords: pixbet blaze Update: 2024/7/27 9:23:53